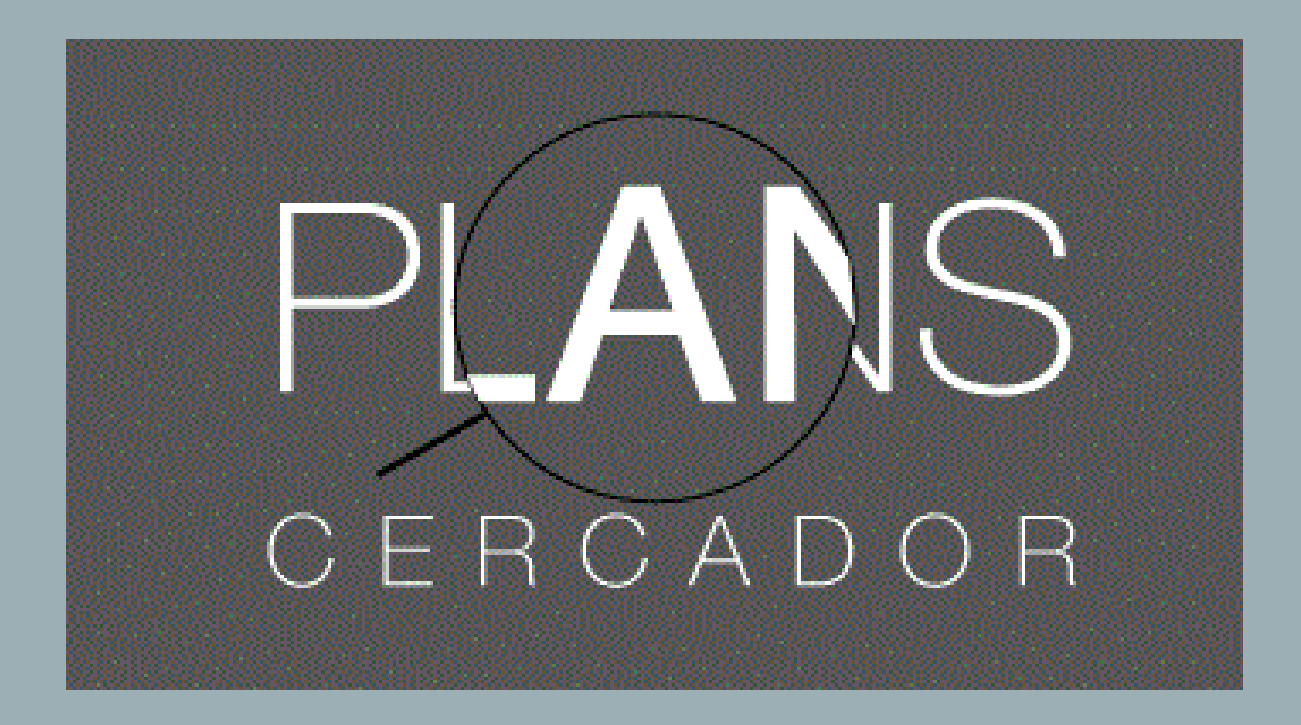

Autor: Jordi Albert Pigem i Arruego Tutores: Laura Sala i Laura Cid

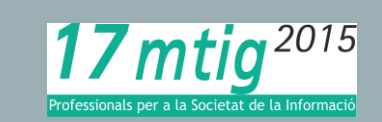

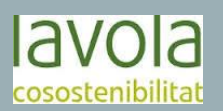

# LAVOLA

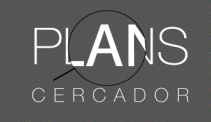

Presentació

Introducció

**Objectius** 

#### **Requeriments**

El Sistema

Fases del treball

**Resultats** 

Conclusions

- Neix l'any 1981 a Sant Andreu de la Vola.
- Té seus a Manlleu i a Barcelona.
	- 1992 es creen els departaments de consultoria i comunicació.
- 2005 s'inclou el servei d'enginyeria.

Història de l'antico de l'antico de l'Objectius

- Garantir la qualitat dels treballs.
- Minimitzar l'impacta ambiental de l'activitat.
- Integrar la responsabilitat social en la gestió empresarial.
- Garantir la seguretat i salut de totes les persones que formen part de l'equip de LaVola.
- Assegurar el compliment de la legislació vigent en totes aquestes matèries.

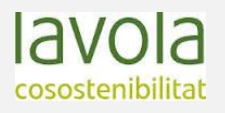

# INTRODUCCIÓ

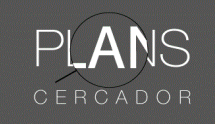

### Què és?

Presentació

Introducció

**Objectius** 

**Requeriments** 

El Sistema

Fases del treball

**Resultats** 

Conclusions

És una eina amb la finalitat d'ajudar i agilitzar la cerca d'informació de caire urbanístic.

Aquesta idea neix a partir d'un altre projecte realitzat en el 2013, es tractava de renovar el contingut de la instrucció tècnica del POUM.

Quin abast té?

- Abast territorial: Catalunya
- Abast funcional: públic en general, però va especialment dirigit a experts en l'urbanisme.

Com neix?

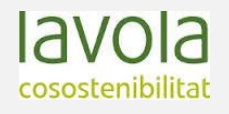

# **OBJECTIUS**

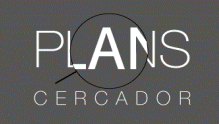

Presentació Introducció **Requeriments** El Sistema Fases del treball **Resultats Conclusions Objectius** • Facilitar la tasca de identificació dels Plans i Programes relacionats amb el POUM • Relacionar els Plans tractats amb els Municipis que afecten • Traslladar les dades a un SGBD • Realitzar un Cercador

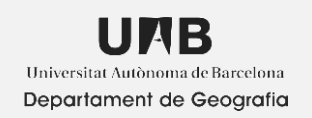

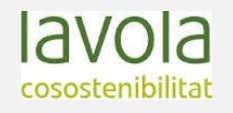

# REQUERIMENTS FUNCIONALS

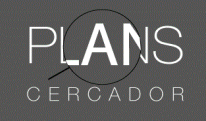

Presentació

Introducció

**Objectius** 

**Requeriments** 

**Funcionals** 

No Funcionals

El Sistema

Fases del treball

**Resultats** 

Conclusions

- Hi ha d'haver una pestanya desplegable amb els municipis de Catalunya.
- Hi ha l'opció de fer un filtratge per comarques i vegueries.
- Quan es seleccioni un municipi apareixerà una taula amb tots els plans que actuen sobre aquell.
- Si l'usuari fa *click* sobre un pla de la llista accedirà a una fitxa resum el mateix.
- Tant la llista de plans que afecten en el municipi com la fitxa resum es podran imprimir.
- Per altra banda, hi haurà l'opció de fer una cerca per plans. Tindrà el mateix funcionament que el de municipis.

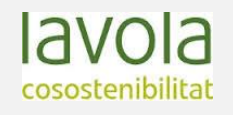

### REQUERIMENTS NO FUNCIONALS

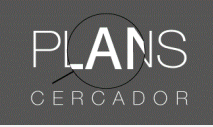

Presentació

Introducció

**Objectius** 

**Requeriments** 

**Funcionals** 

No Funcionals

El Sistema

Fases del treball

**Resultats** 

**Conclusions** 

- Plataforma desenvolupament: el cercador es desenvolupa en un entorn web, per tant, per dur-lo a terme, es farà mitjançat llenguatge PHP, Javascript i CSS
	- Hardware i software: ha de ser software lliure, el proposat és: com a gestor de base de dades l'Access; i en cas de que fos necessari, un servidor de dades espacials.
		- Clients: és un visor encarat a gent que treballa de la mà amb l'urbanisme.
	- Manteniment: encara no s'ha determinat qui l'haurà de realitzar.

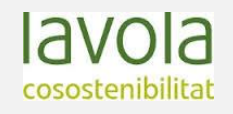

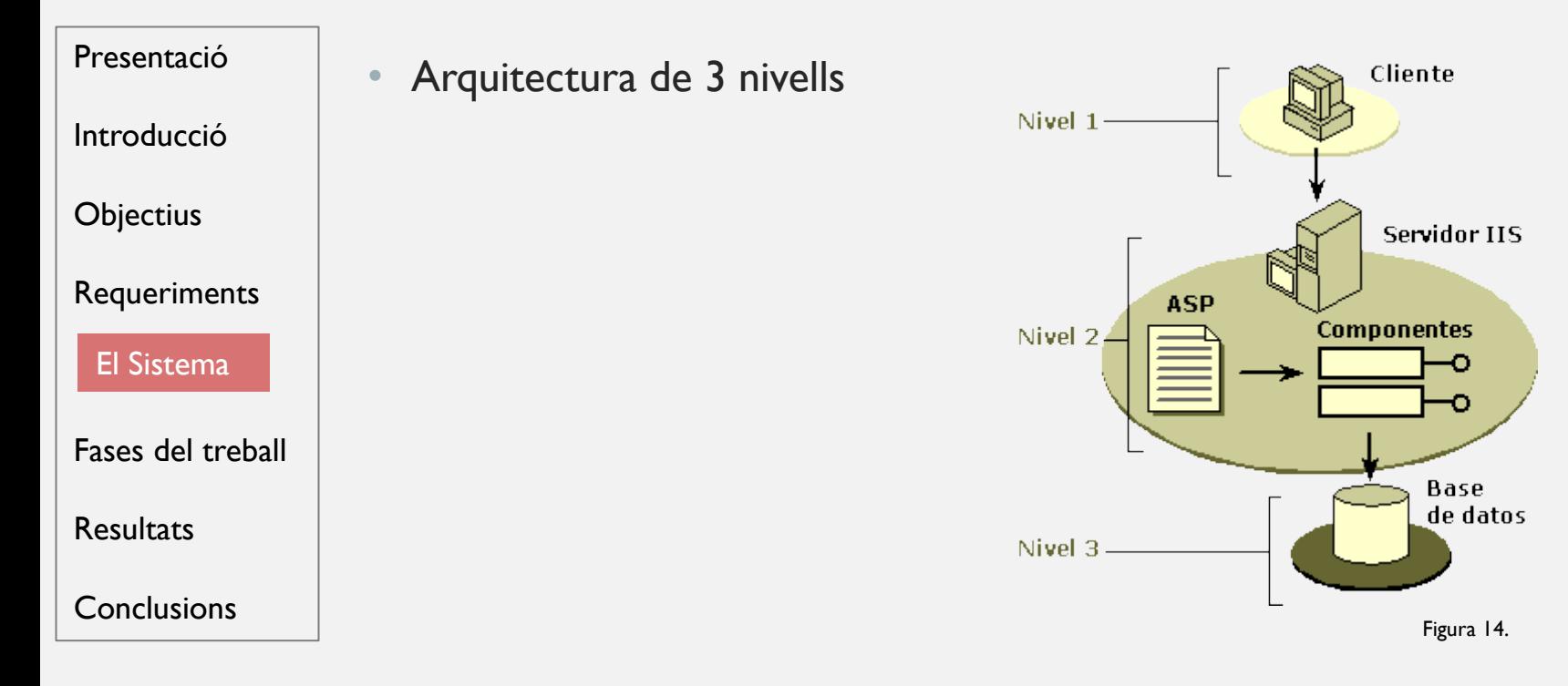

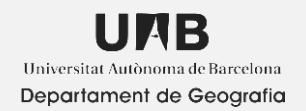

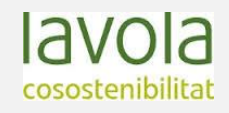

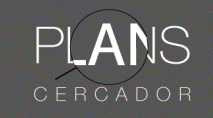

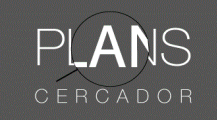

### Presentació Programari pel desenvolupament:

**Objectius** 

Introducció

Requeriments

El Sistema

Fases del treball

**Resultats** 

**Conclusions** 

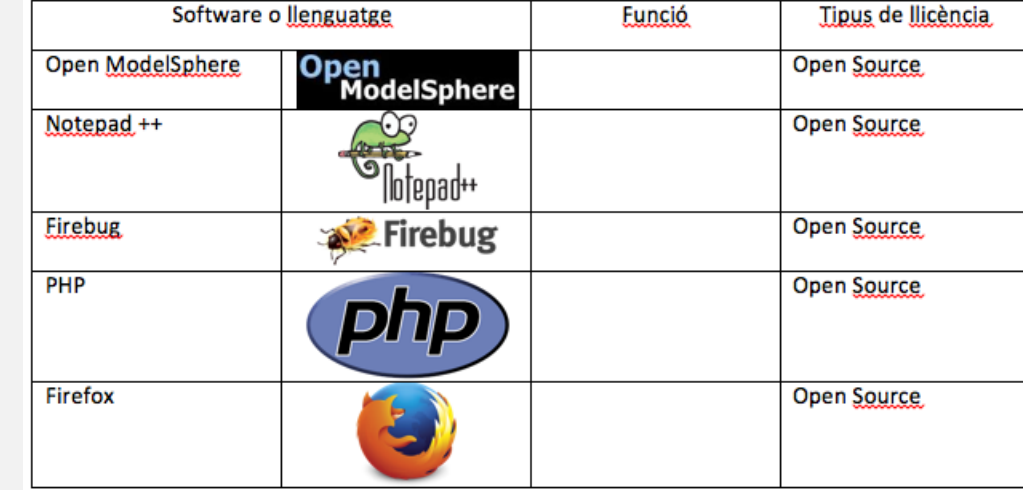

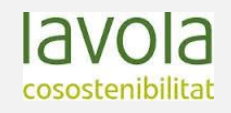

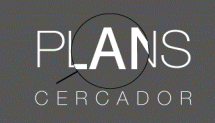

Presentació Introducció **Objectius** Requeriments Fases del treball **Resultats** El Sistema

**Conclusions** 

• Programari per a la Gestió de la Base de dades:

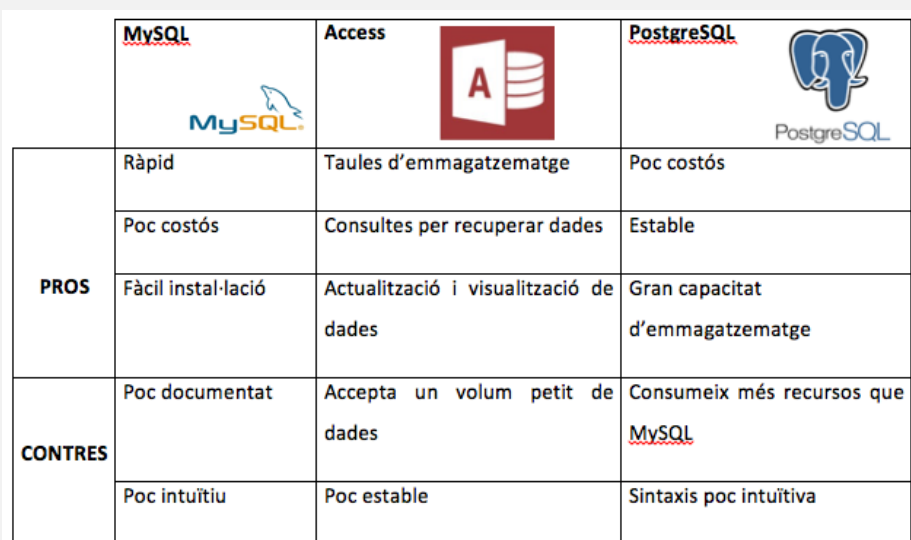

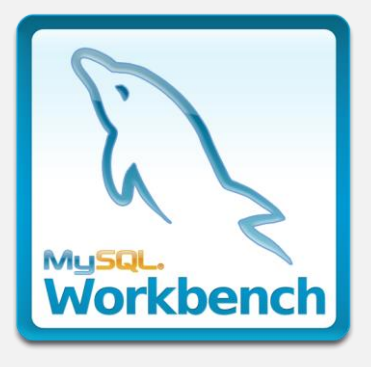

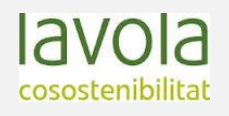

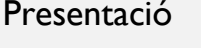

Introducció

**Objectius** 

**Requeriments** 

El Sistema

Fases del treball

**Resultats** 

**Conclusions** 

Presentació | Servidor emprat: Apache

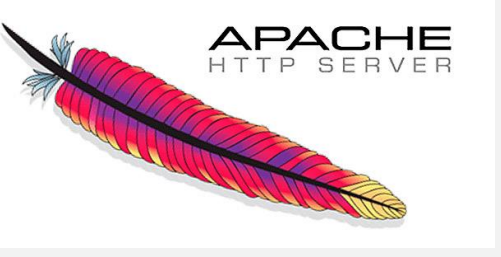

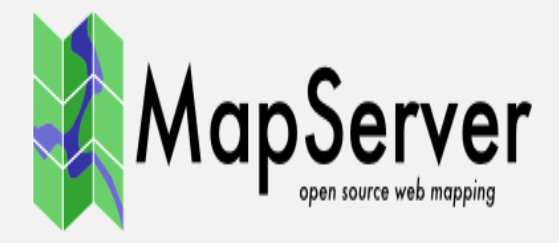

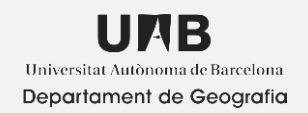

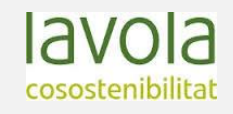

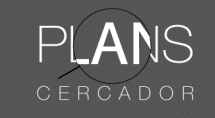

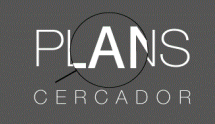

Presentació Introducció **Objectius** Requeriments Fases del treball **Resultats Conclusions** El Sistema

Programari pel desenvolupament de l'aplicació:

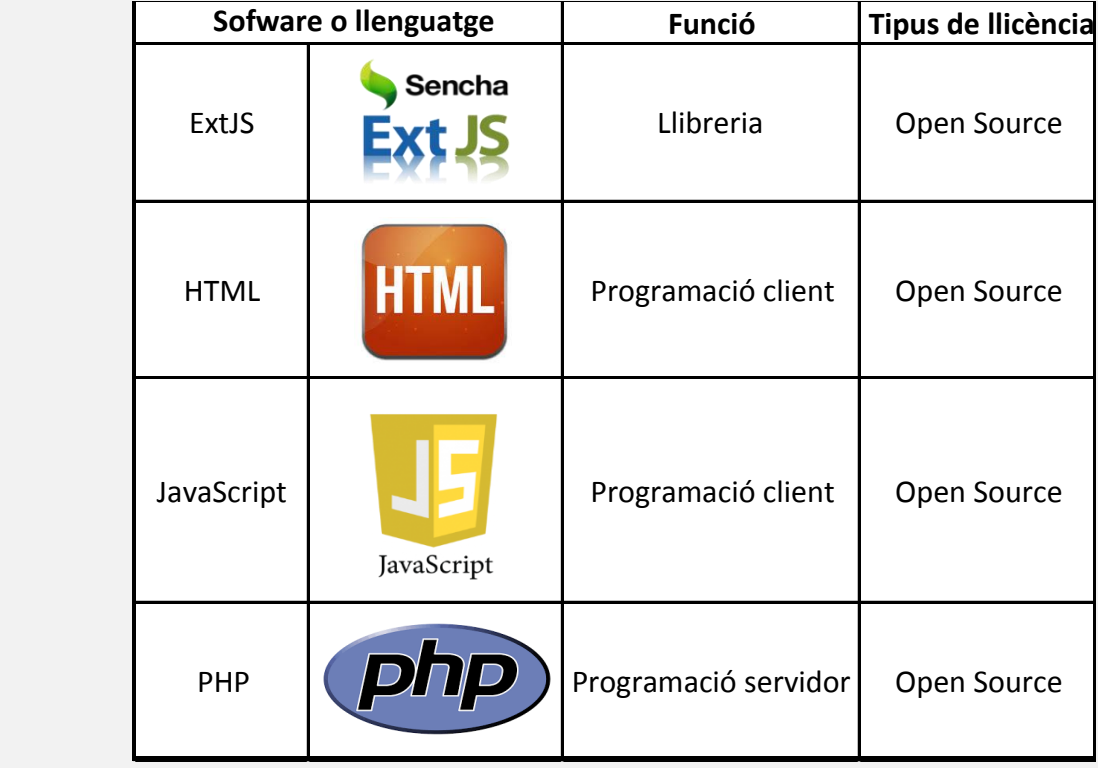

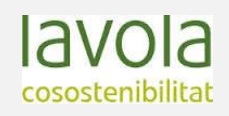

### FASES DEL TREBALL

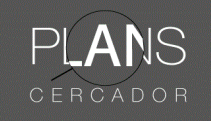

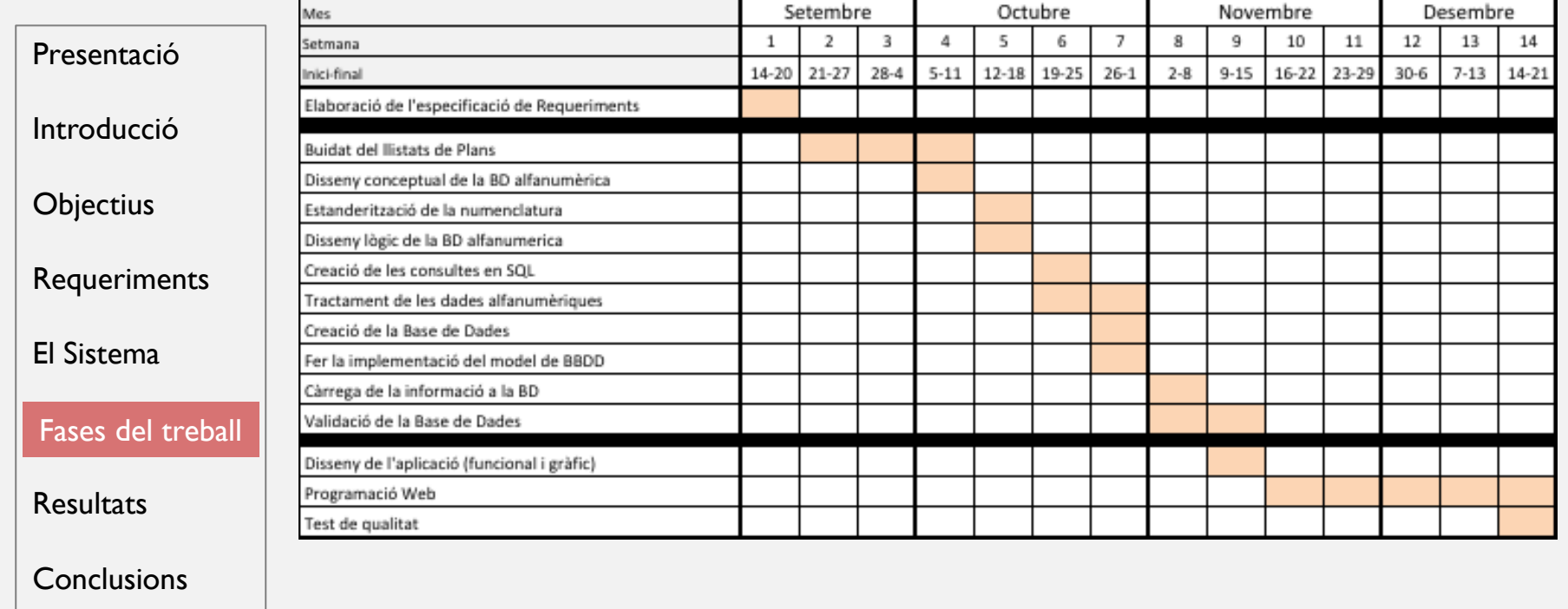

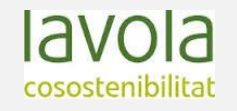

### FASE DE BUIDAT

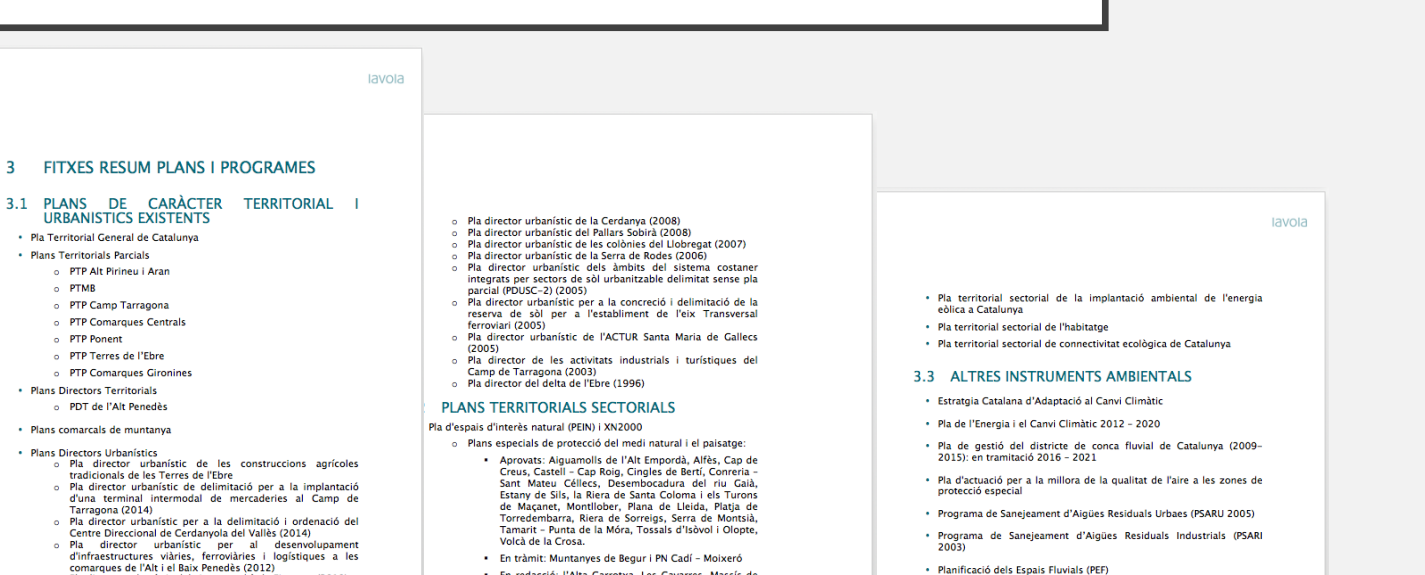

- · En redacció: l'Alta Garrotxa, Les Gavarres, Massís de<br>l'Albera, PN de l'Alt Pirineu, PN del Delta de l'Ebre, PN
	- Plans de delimitació:<br>
	http://agricultura.gencat.cat/ca/ambits/medi-<br>
	natural/dar\_espais\_naturals\_protegits/dar\_planificaci<br>
	<u>o\_espais\_naturals\_protegits/dar\_plans\_especials\_prot</u><br>
	<u>eccio\_medi\_natural\_paisatge/dar\_plans\_d</u>  $\bullet$  Plans

Pla d'infraestructures del transport (2006-2026) Pla de ports de Catalunya (2007-2015) Pla de transport de viatgers de Catalunya (2008-2012): En exposició

Pla d'aeroports, aeròdroms i helinorts de Catalunya

· Planificació dels Espais Fluvials (PEF) · Catàlegs de Paisatge del Delta del Llobregat, PN del Montsant, PN dels · Pla General de Política Forestal 2014 - 2024 · Plans d'Ordenació de Recursos Forestals (PORF) · Pla de Gestió dels Espais Naturals de Protecció Especial de Catalunya  $2015 - 2020$ 

> · Pla Especial de protecció de la Zona Volcànica de la Garrotxa (Parc **Natural**

PLANS CERCADOR

- · Pla especial de protecció del Massís del Pedraforca (PNIN)
- · Pla especial de protecció de l'Estany d'Ivars
- · Plans especials xarxa de Parcs de la DIBA (PN Collserola...)
- · Plans de conservació d'espècies

#### Presentació

Introducció

 $\mathbf{R}$ 

**Objectius** 

**Requeriments** 

El Sistema

I

Fases del treball

#### Fase de Buidat

Creació de BD

Programació

**Resultats** 

**Conclusions** 

UIAB Universitat Autònoma de Barcelona Departament de Geografia

Pla director urbanístic del sistema urbà de Figueres (2010) Pla director urbanistic de Issema urba de rigueres (2010)<br>(2010)<br>(2010)

Pla director urbanístic per a la concreció i delimitació de la<br>reserva de sòl per a l'establiment de la línia orbital

Ferroviària (2010)<br>Plans directors urbanístics de les àrees residencials

Pla director urbanístic del sistema urbà Girona (2010)

Pla director urbanístic de la Val d'Aran (2010)

 $\circ$ 

estratégiques (2009)

Pla director urbanístic del Pla de l'Estany (2010)

Pla director urbanístic de la Conca d'Òdena (2008)

lavola cosostenibilitat

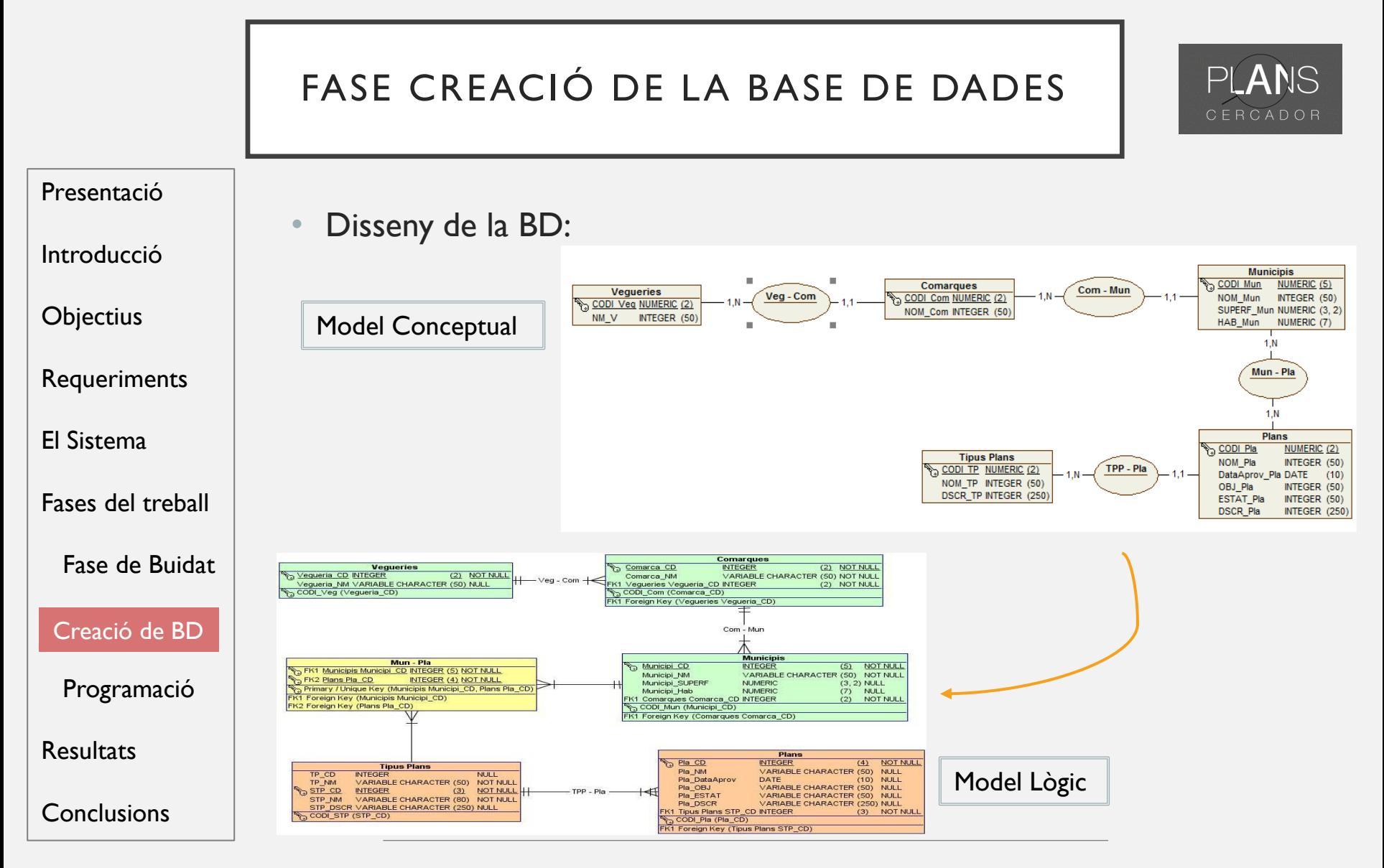

B Universitat Autònoma de Barcelona Departament de Geografia lavola cosostenibilitat

### FASE CREACIÓ DE LA BASE DE DADES

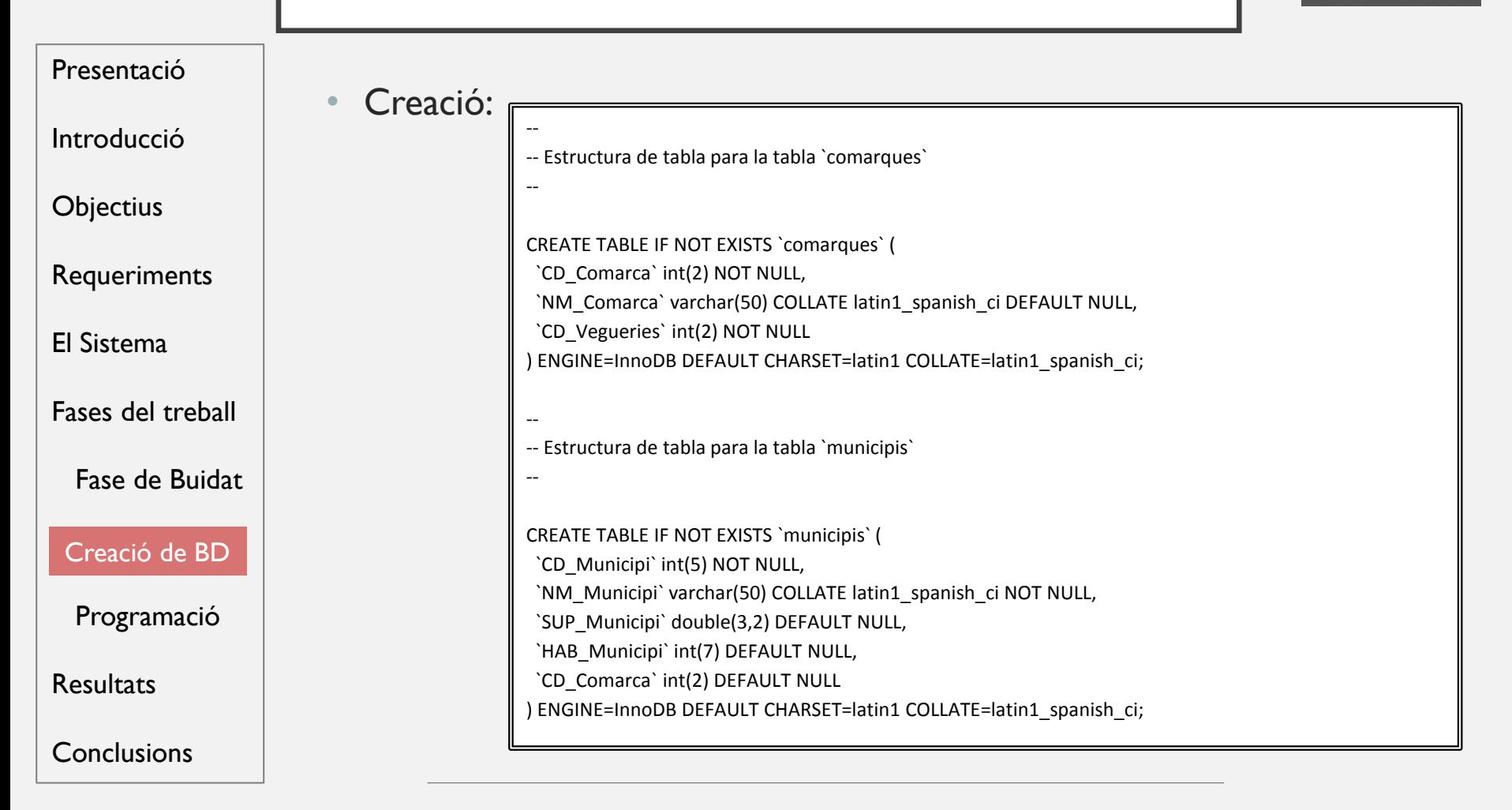

Universitat Autònoma de Barcelona Departament de Geografia

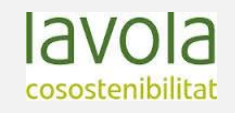

PLANS CERCADOR

### FASE CREACIÓ DE LA BASE DE DADES

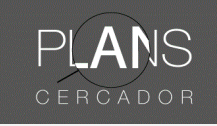

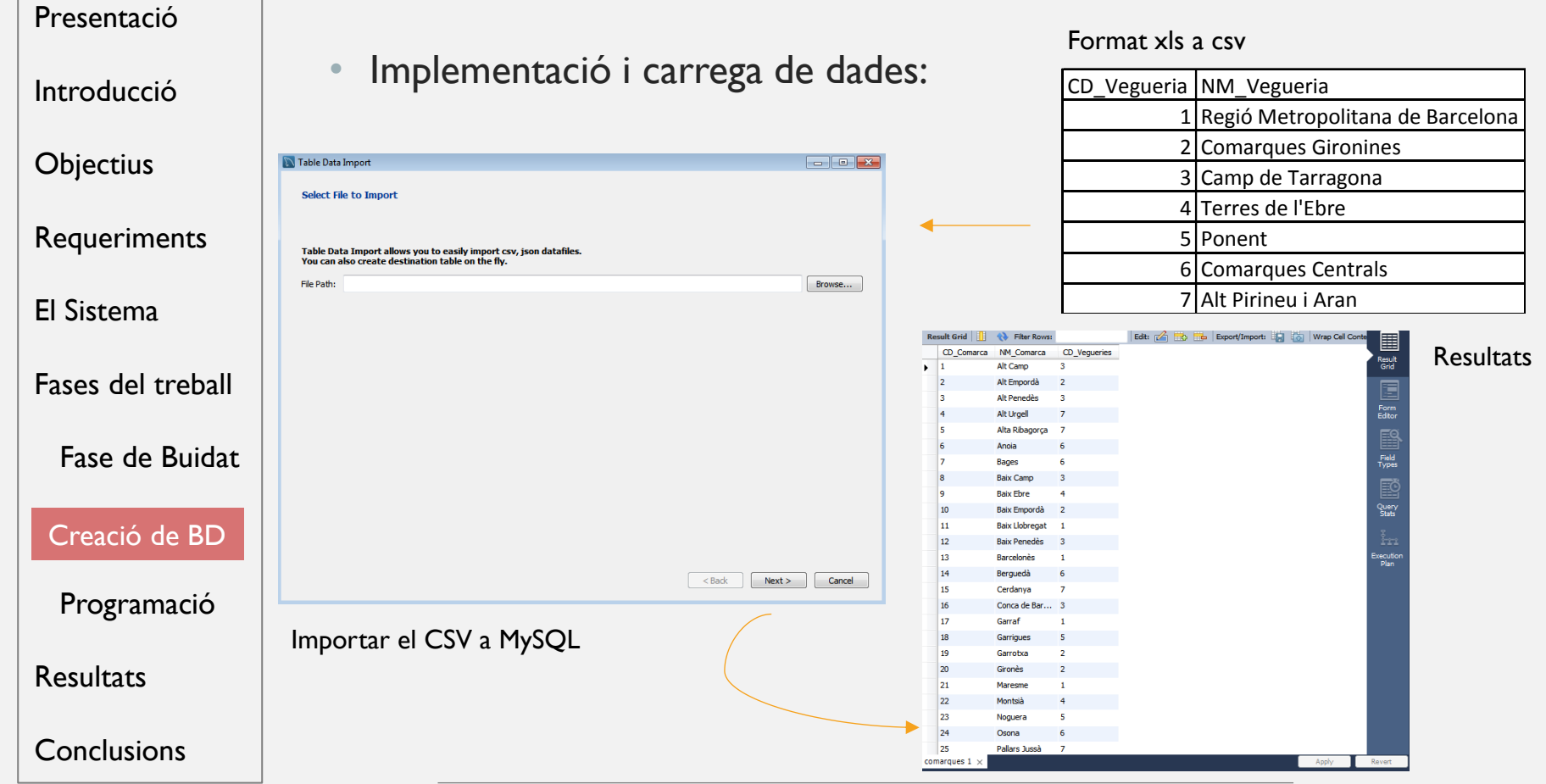

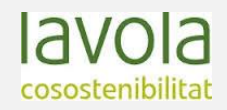

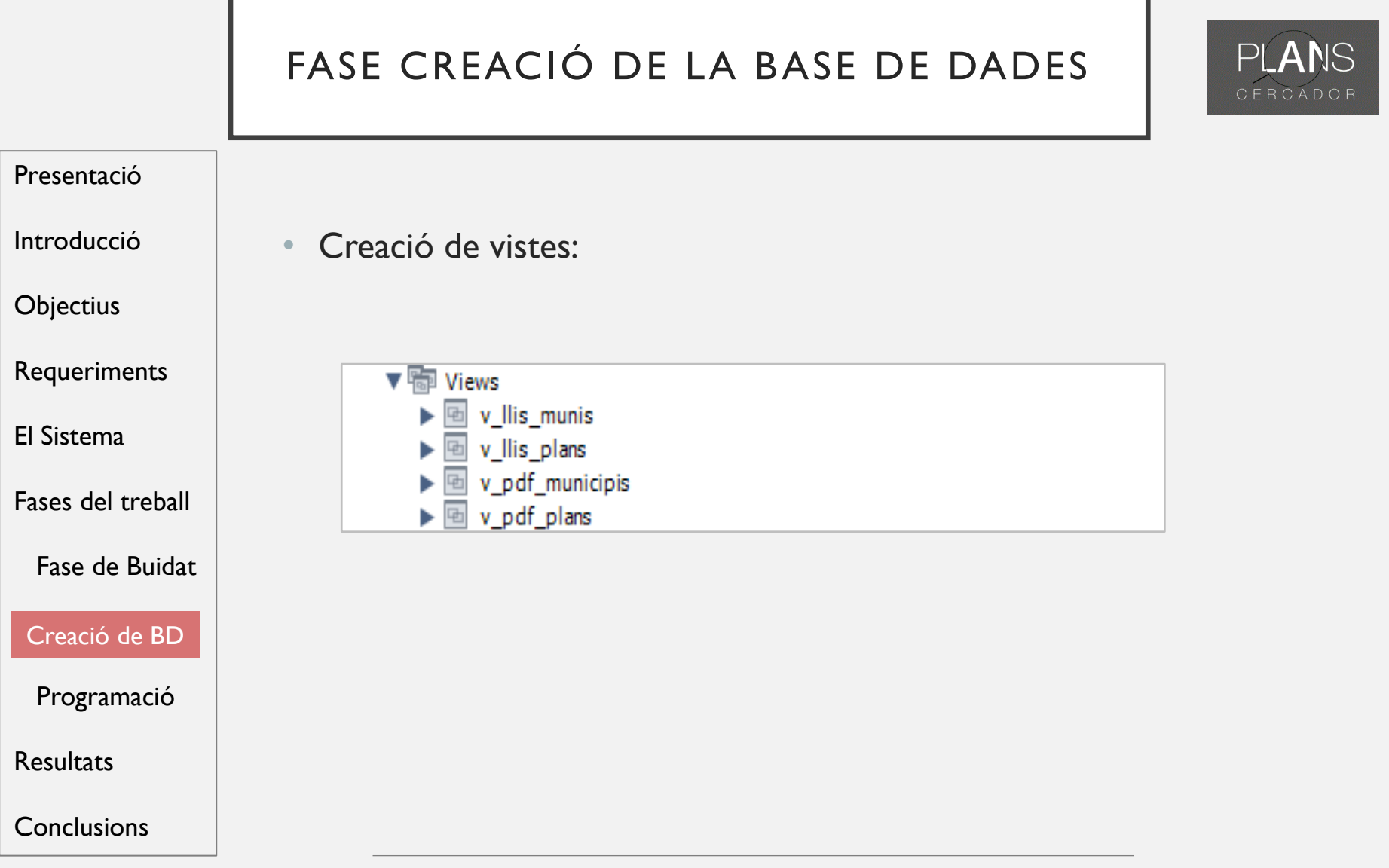

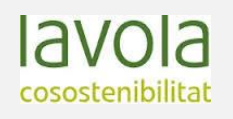

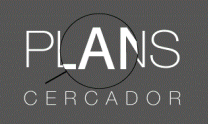

### • Carrega de llibreries

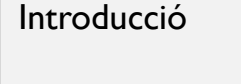

Presentació

**Objectius** 

Requeriments

El Sistema

Fases del treball

Fase de Buidat

Creació de BD

Programació

**Resultats** 

**Conclusions** 

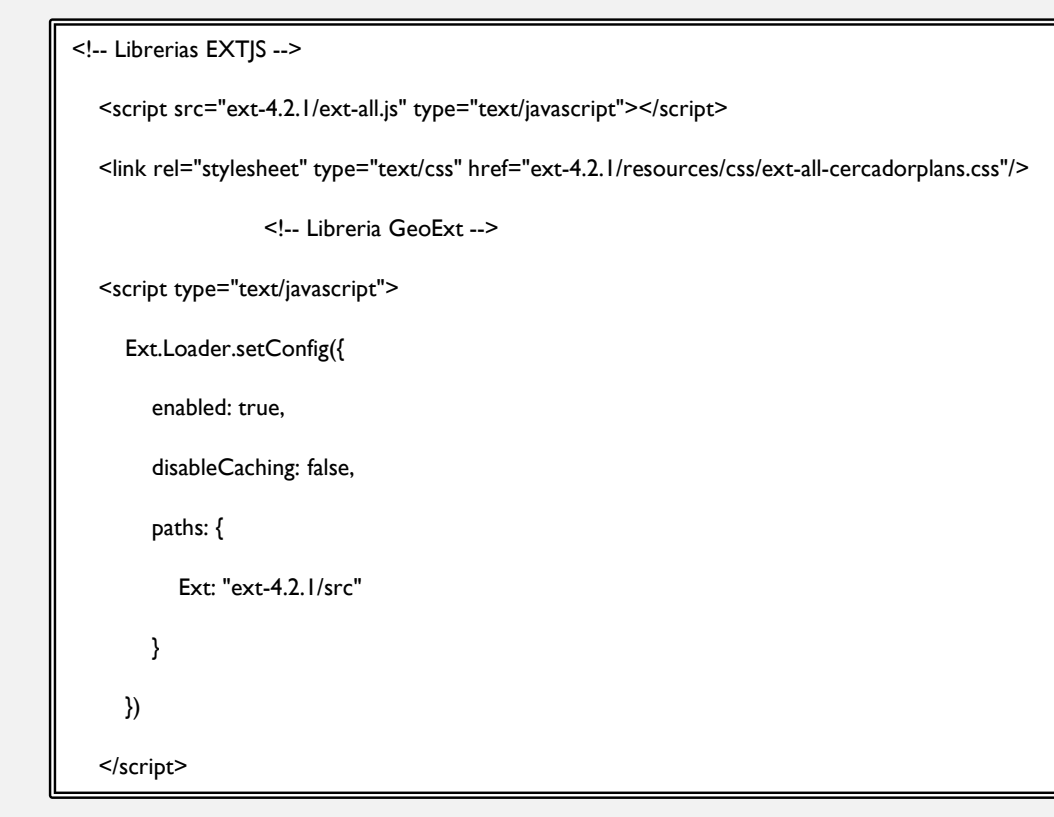

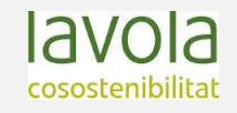

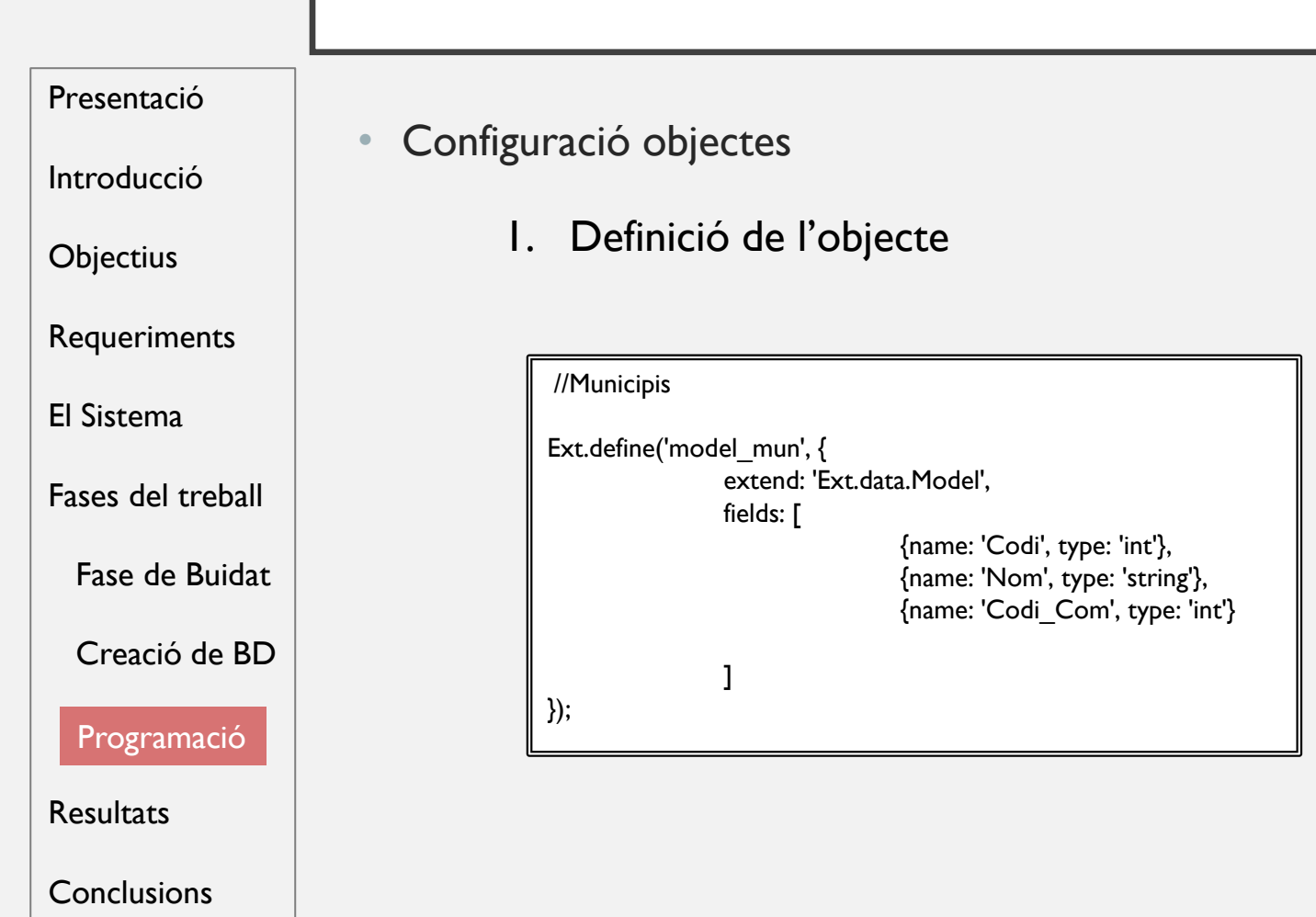

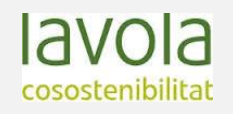

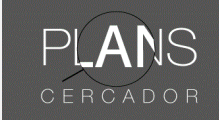

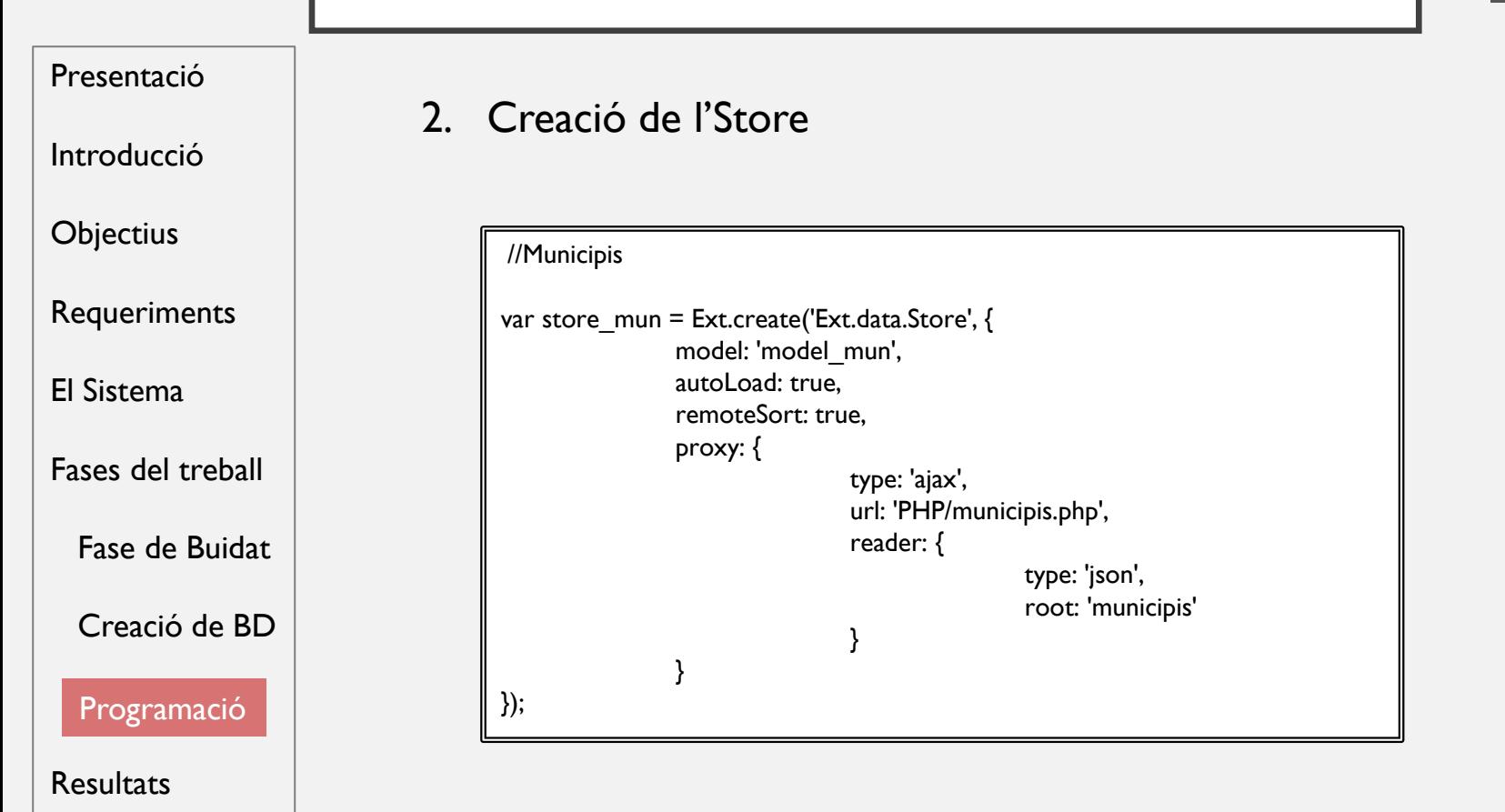

**Conclusions** 

IR Universitat Autònoma de Barcelona Departament de Geografia

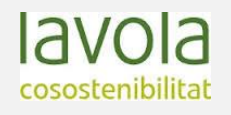

PLANS CERCADOR

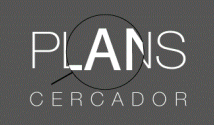

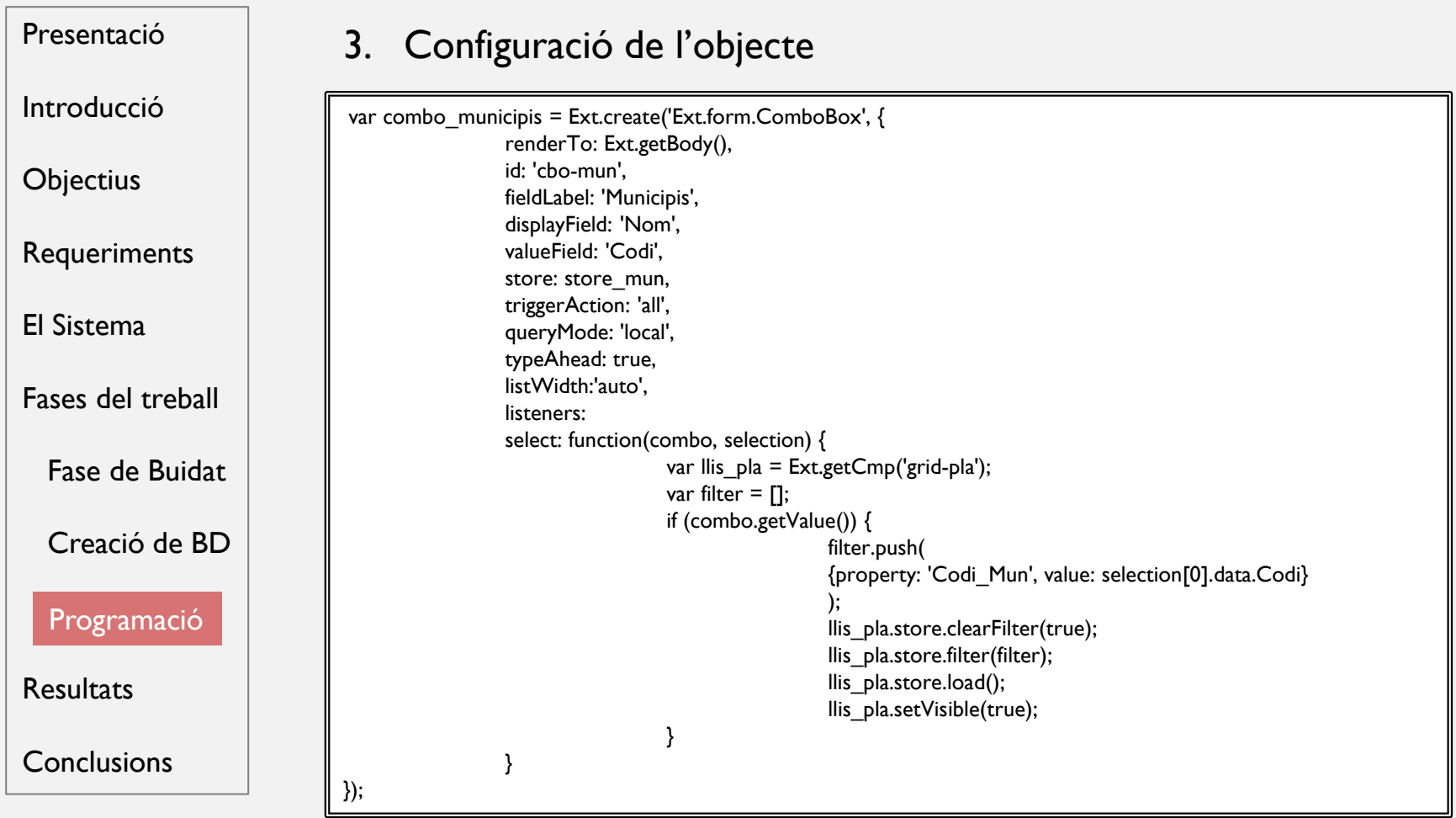

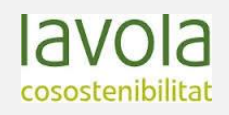

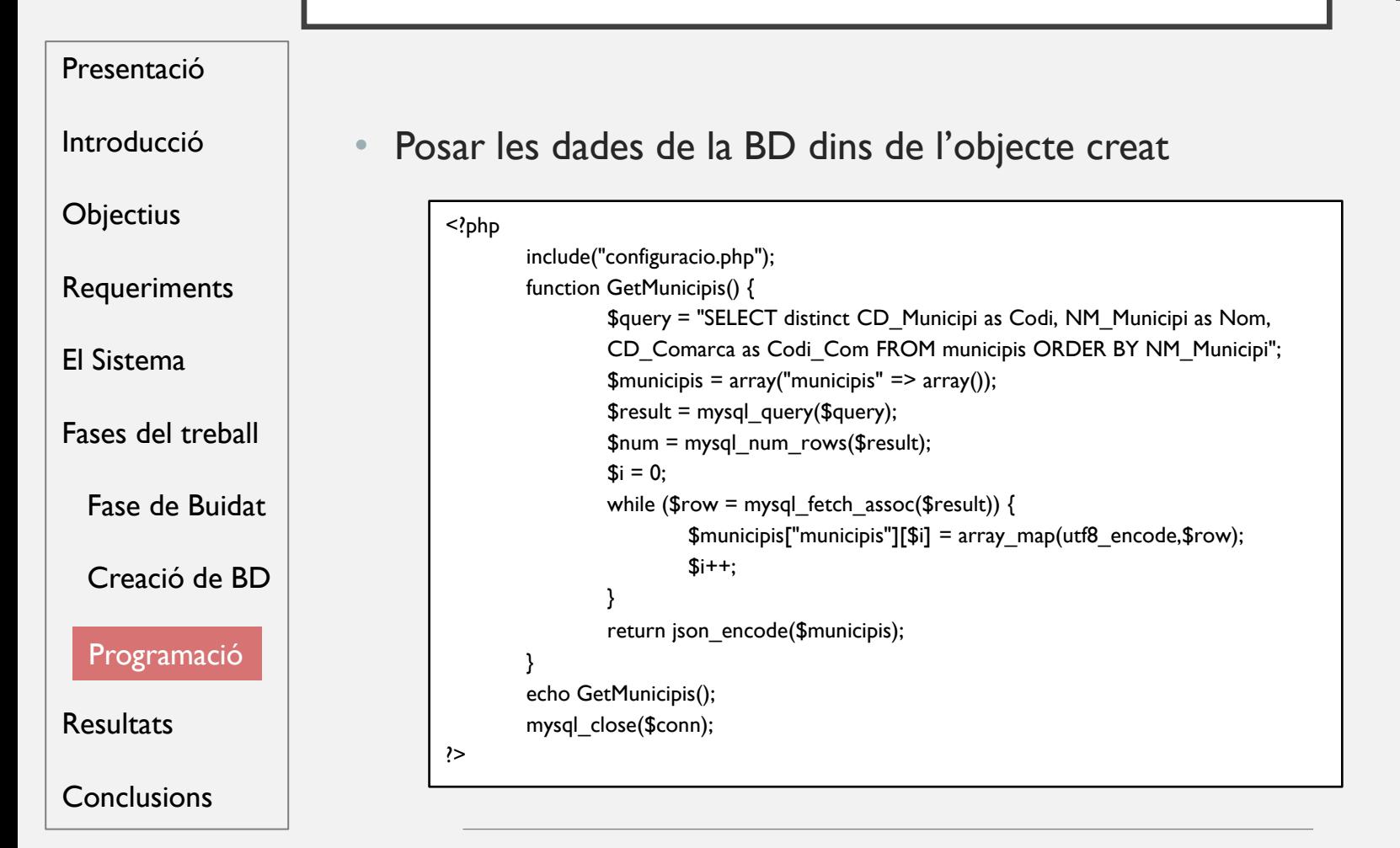

Universitat Autònoma de Barcelona Departament de Geografia

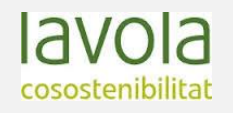

PLANS CERCADOR

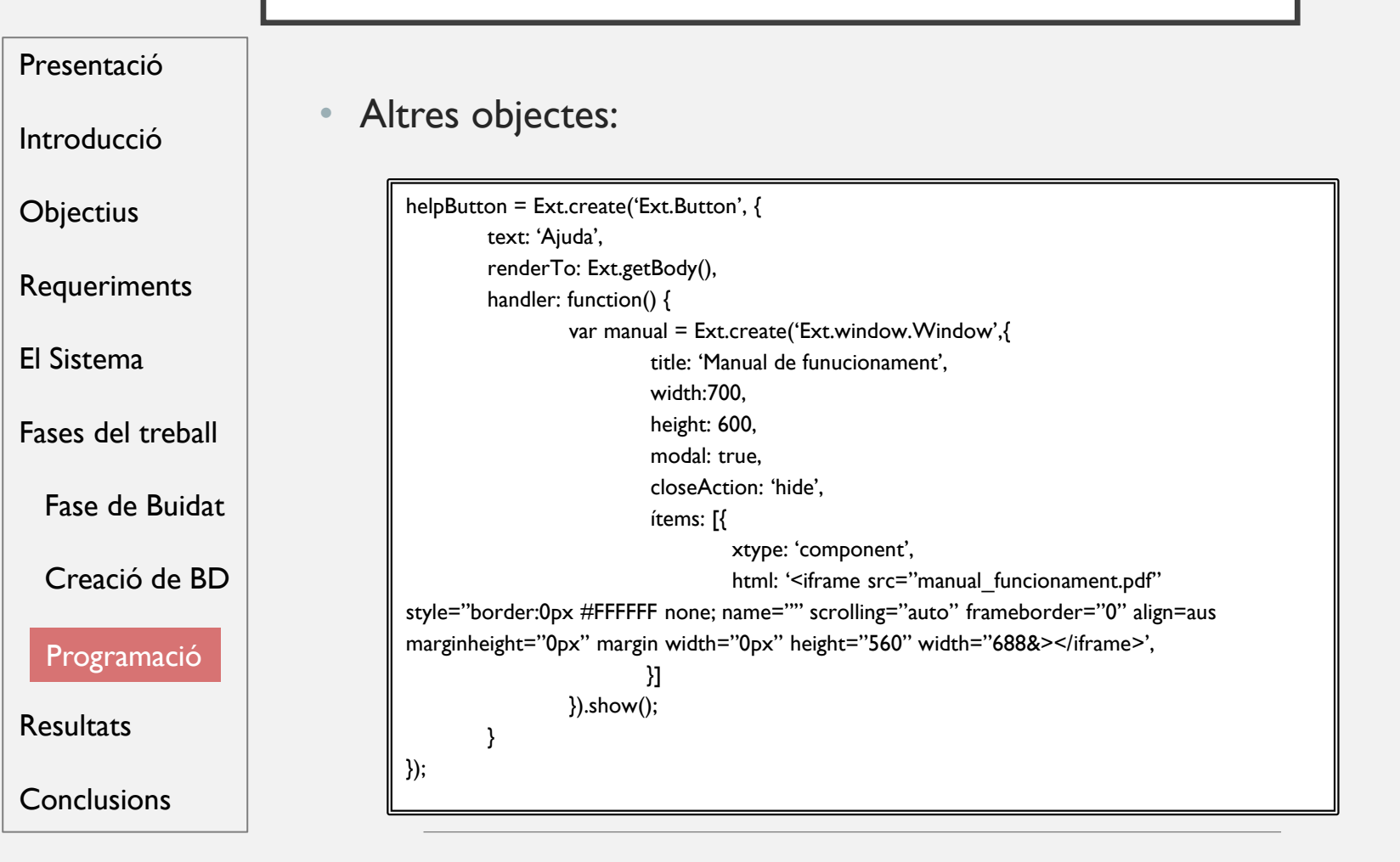

Universitat Autònoma de Barcelona Departament de Geografia

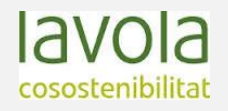

PLANS CERCADOR

### RESULTATS

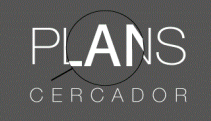

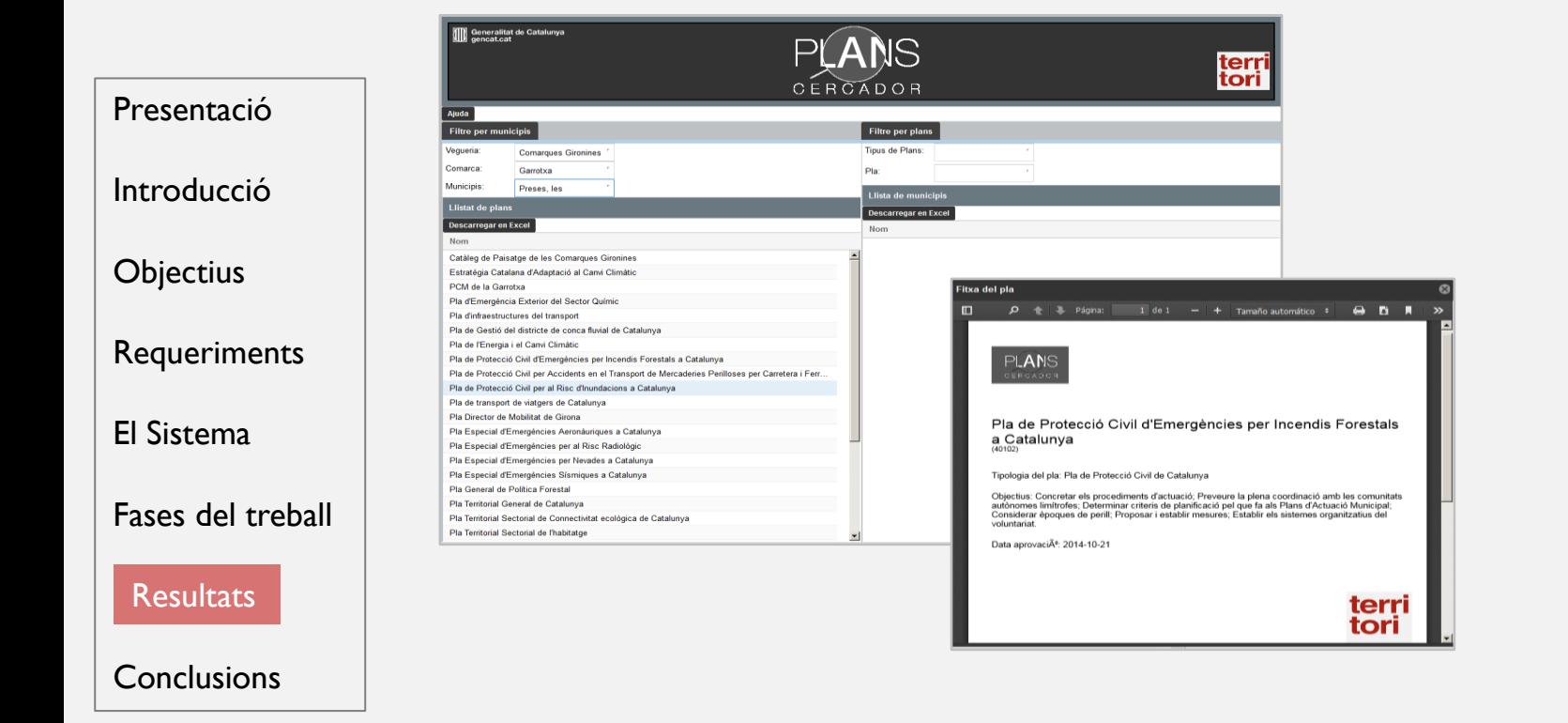

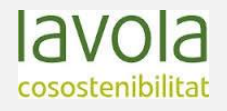

### RESULTATS

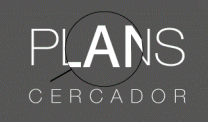

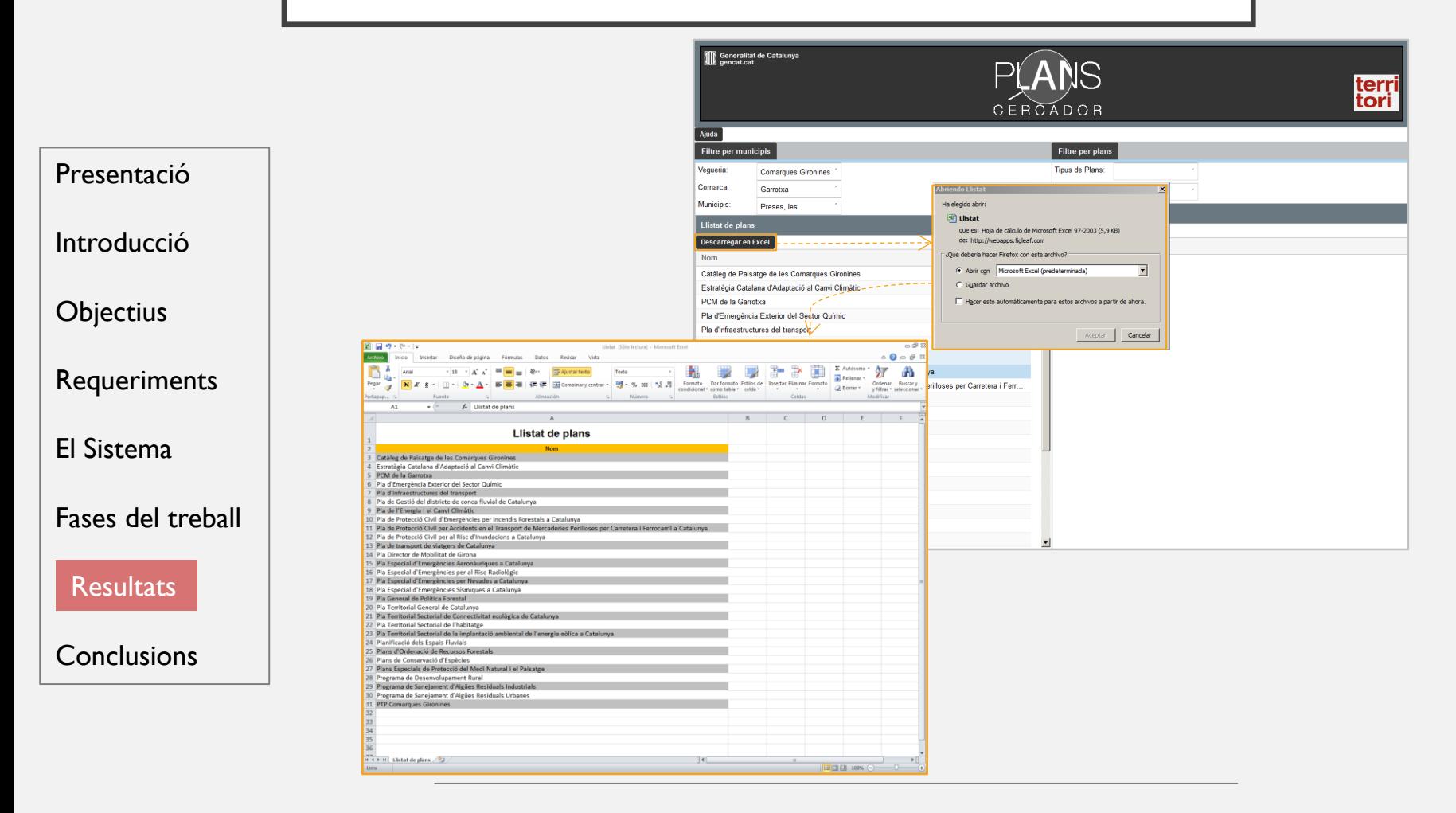

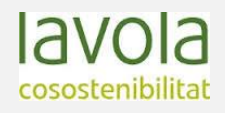

### RESULTATS

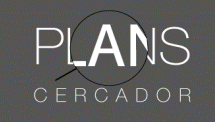

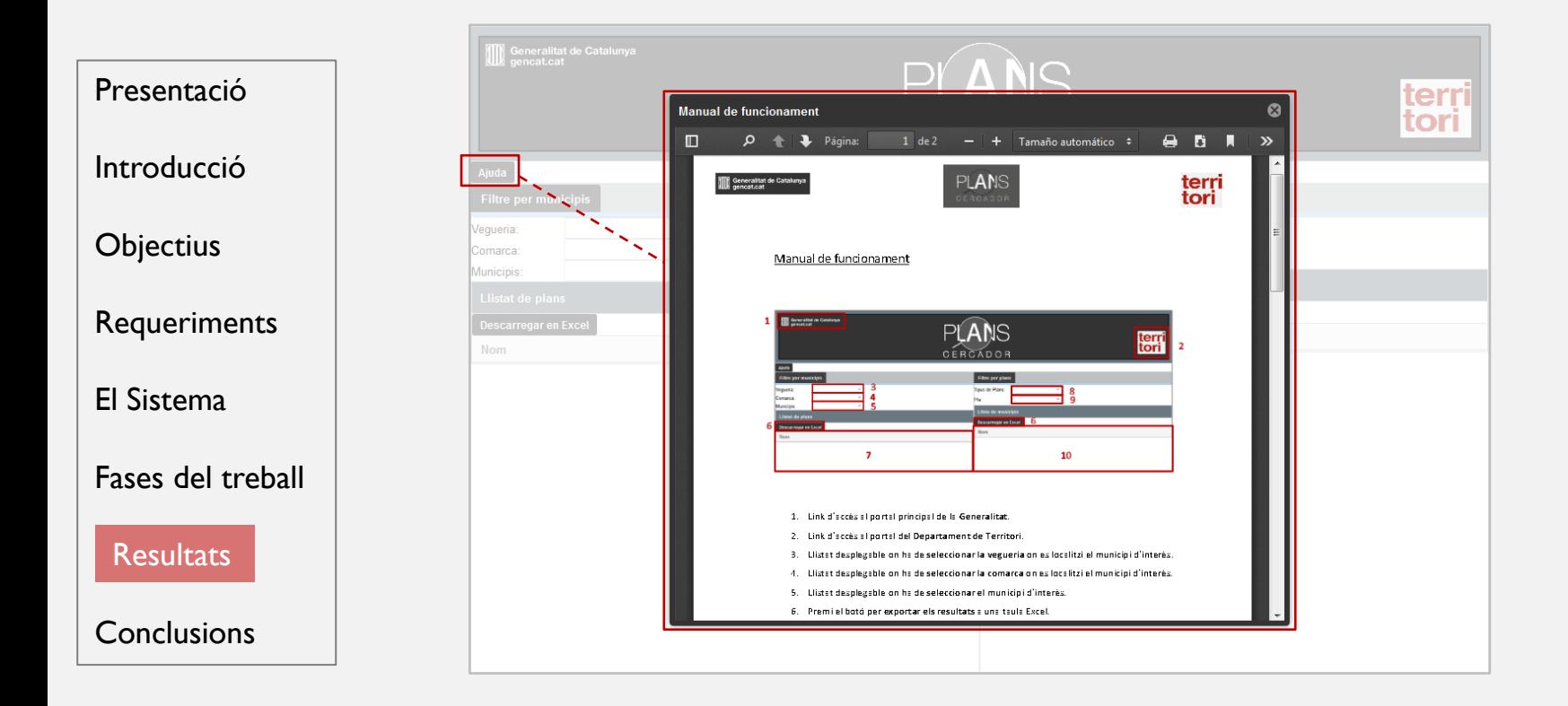

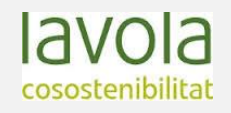

### CONCLUSIONS

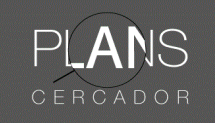

Presentació

Introducció

**Objectius** 

**Requeriments** 

El Sistema

Fases del treball

**Resultats** 

**Conclusions** 

- La creació de la base de dades és un procés llarg.
- Problema amb el programari escollit.
	- Millores: fer evolucionar aquest cercador cap a un visor.
- A nivell personal m'ha ajudat a interioritzar i acabar d'assolir coneixements.

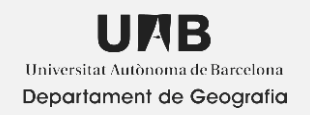

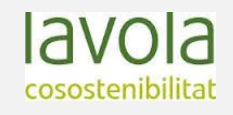

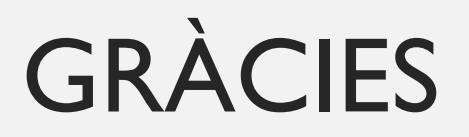